**МИНОБРНАУКИ РОССИИ** Должность: Директор<br>Дэтэ поллисания: 01.0 ФЕДЕРАЛЬНОЕ ГОСУДАРСТВЕННОЕ БЮДЖЕТНОЕ ОБРАЗОВАТЕЛЬНОЕ УЧРЕЖДЕНИЕ ВЫСШЕГО ОБРАЗОВАНИЯ e3022e2eb43bc72431a042f7cff0eb0112a**fBAJF17cff0P©ДСКИЙ** ГОСУДАРСТВЕННЫЙ **ТЕХНОЛОГИЧЕСКИЙ УНИВЕРСИТЕТ им. В.Г. ШУХОВА» (БГТУ им. В.Г. Шухова) ГУБКИНСКИЙ ФИЛИАЛ** Документ подписан простой электронной подписью Информация о владельце: ФИО: Уваров Виктор Михайлович Дата подписания: 01.02.20<del>24 23</del>:13:27 Уникальный программный ключ:

УТВЕРЖДАЮ иректор филиала  $B.M.$  Уваров 23 июня 2023 г. **OMINAS** 

# **РАБОЧАЯ ПРОГРАММА УЧЕБНОЙ ДИСЦИПЛИНЫ**

### **Инженерная графика**

наименование дисциплины

**Специальность:** *15.02.17 Монтаж, техническое обслуживание* 

*эксплуатация и ремонт промышленного оборудования (по отраслям)*

**Квалификация:** *техник-механик*

**Форма обучения:** *очная*

**Срок обучения:** *3 года 10 месяцев*

Рабочая программа разработана на основе:

- Федерального государственного образовательного стандарта (далее – ФГОС) среднего профессионального образования (далее – СПО) по специальности 15.02.12 Монтаж, техническое обслуживание и ремонт промышленного оборудования (по отраслям), утвержденного приказом Министерства образования и науки Российской Федерации от 09 декабря 2016г. № 1580;

- учебного плана программы подготовки специалистов среднего звена 15.02.17 Монтаж, техническое обслуживание, эксплуатация и ремонт промышленного оборудования (по отраслям), входящей в укрупненную группу специальностей 15.00.00 Машиностроение.

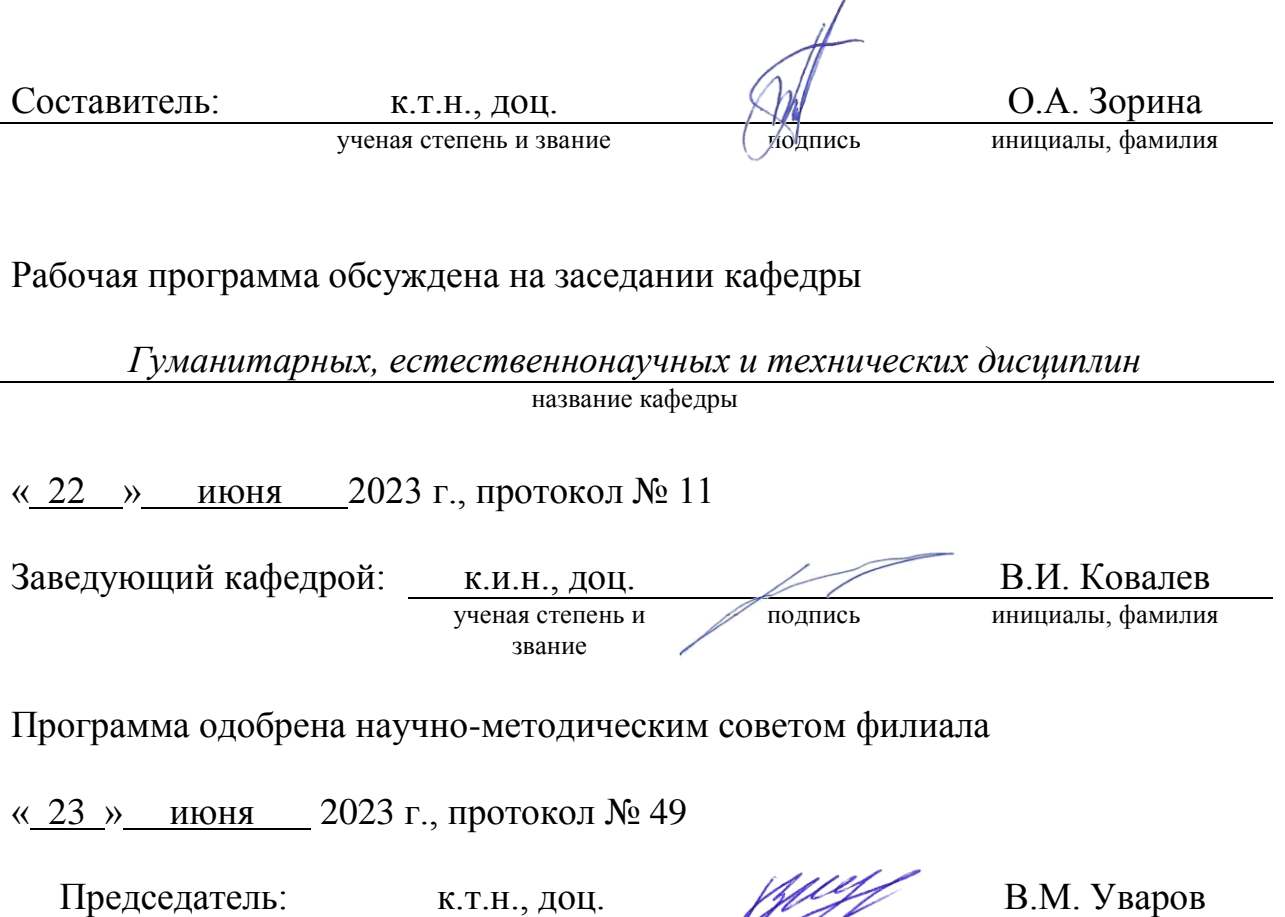

ученая степень и звание Подинсь инициалы, фамилия

### СОДЕРЖАНИЕ

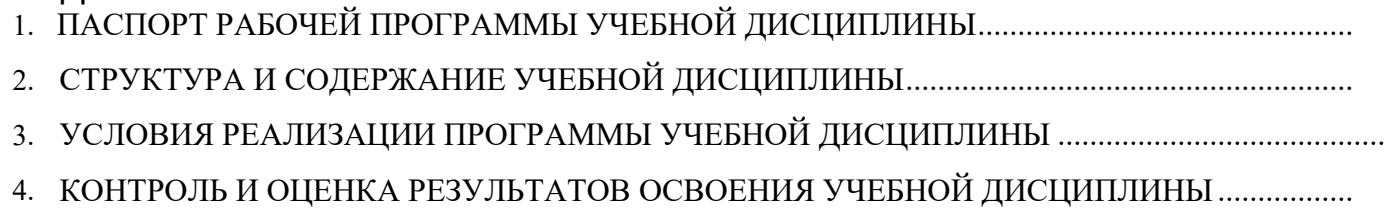

### 1. ПАСПОРТ РАБОЧЕЙ ПРОГРАММЫ УЧЕБНОЙ ДИСЦИПЛИНЫ

### 1.1.Область применения рабочей программы

Рабочая программа учебной дисциплины ОП.01 Инженерная графика является частью основной образовательной программы в соответствии с федеральным государственным образовательным стандартом среднего профессионального образования (ФГОС СПО) программы подготовки специалистов среднего звена (ХХХХССЗ) специальности 15.02.17 Монтаж, техническое обслуживание эксплуатация и ремонт промышленного оборудования (по отраслям), входящей в укрупнённую группу специальностей 15.00.00 Машиностроение.

#### 1.2.Место дисциплины в структуре основной профессиональной образовательной программы

Учебная дисциплина ОП.01 Инженерная графика принадлежит к общепрофессиональному циклу.

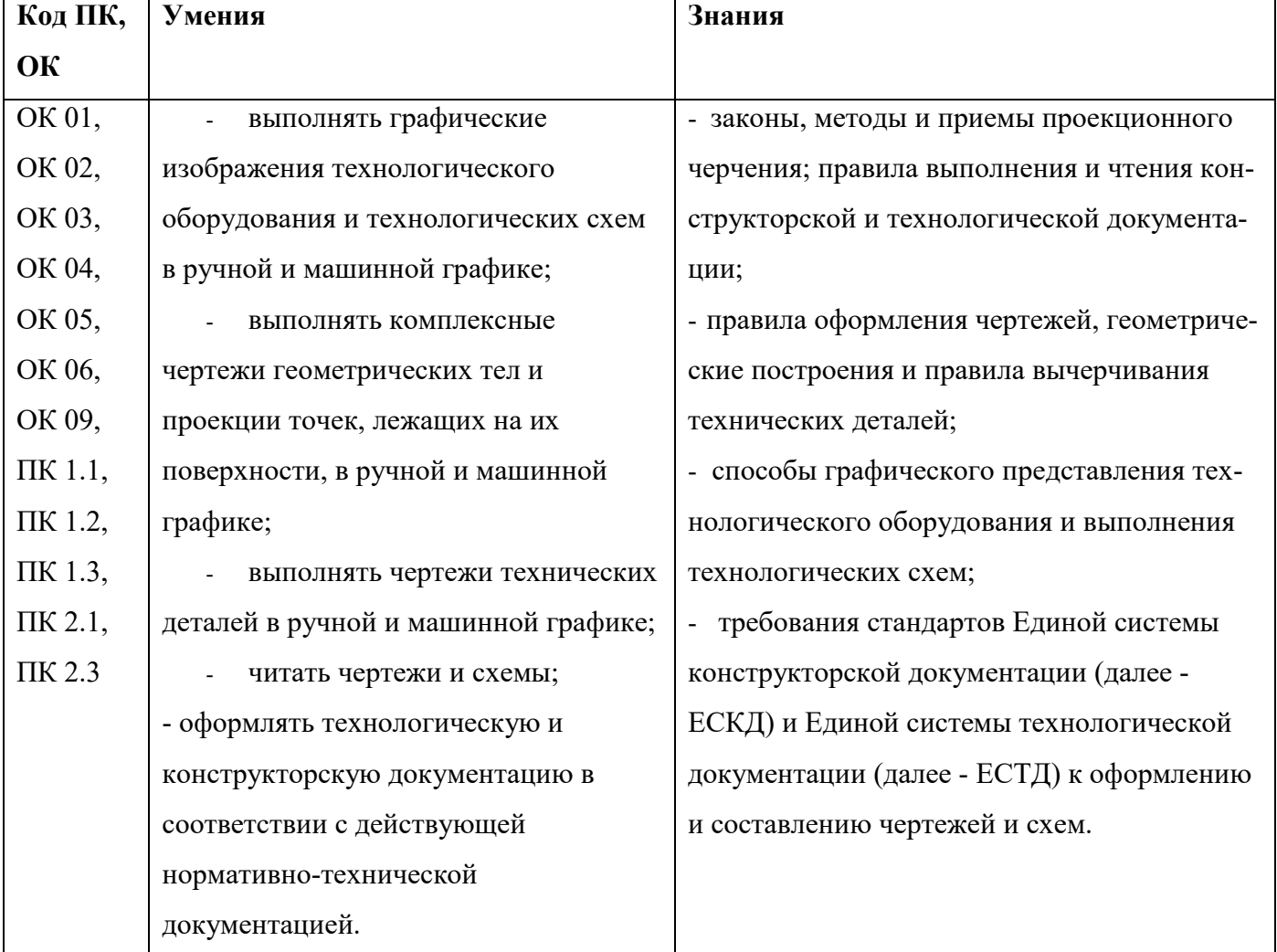

### 1.3.Цель и планируемые результаты освоения дисциплины:

# 2. СТРУКТУРА И СОДЕРЖАНИЕ УЧЕБНОЙ ДИСЦИПЛИНЫ

# 2.1.Объем учебной дисциплины и виды учебной работы

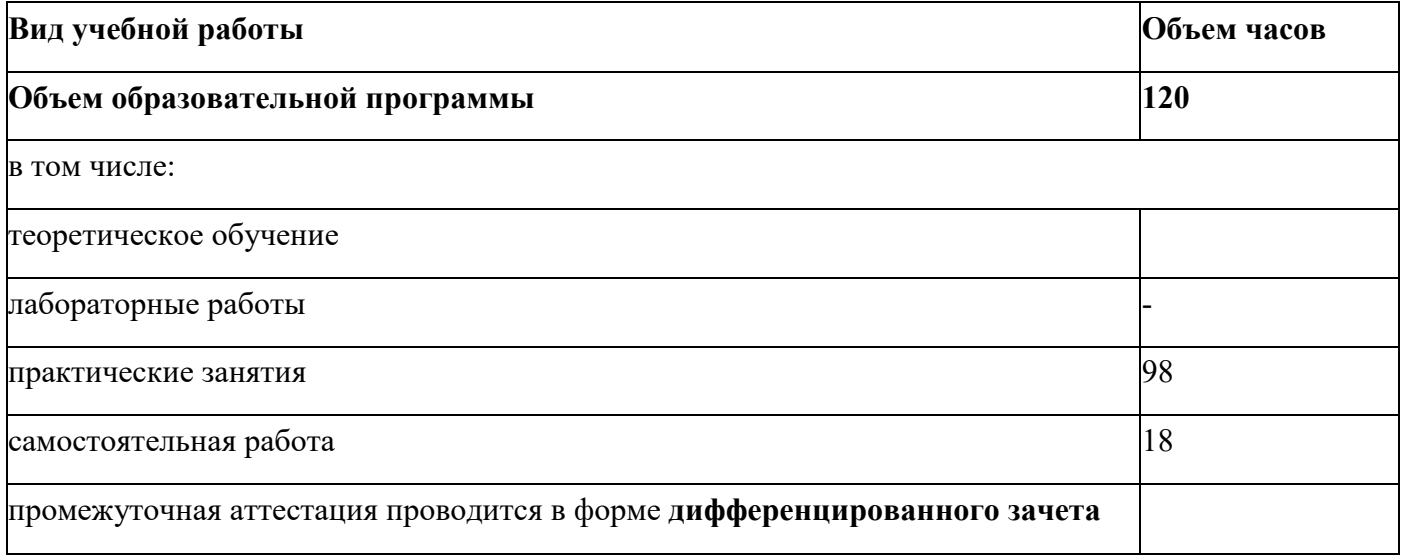

# 2.2.Тематический план и содержание учебной дисциплины ОП.01. ИНЖЕНЕРНАЯ ГРАФИКА

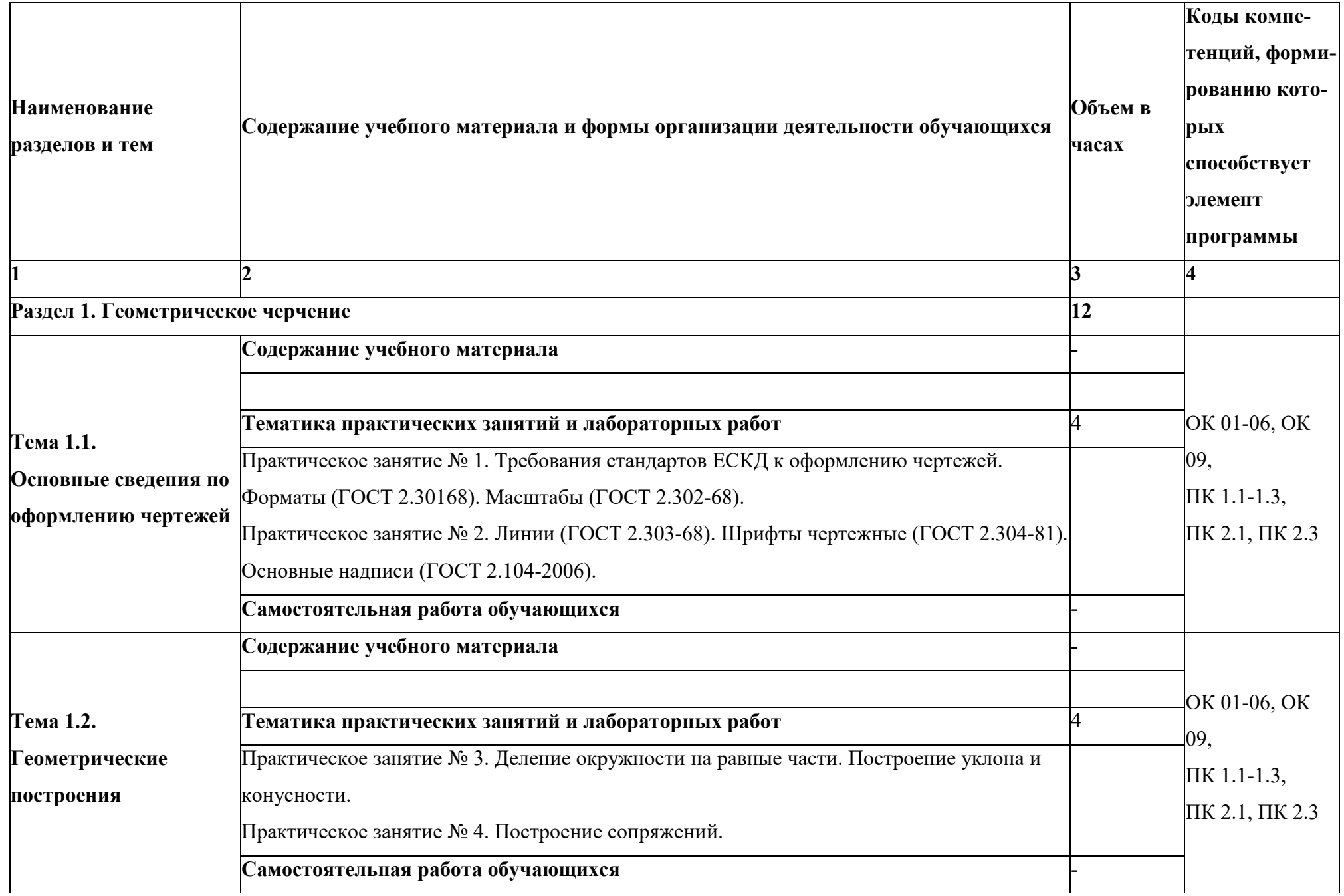

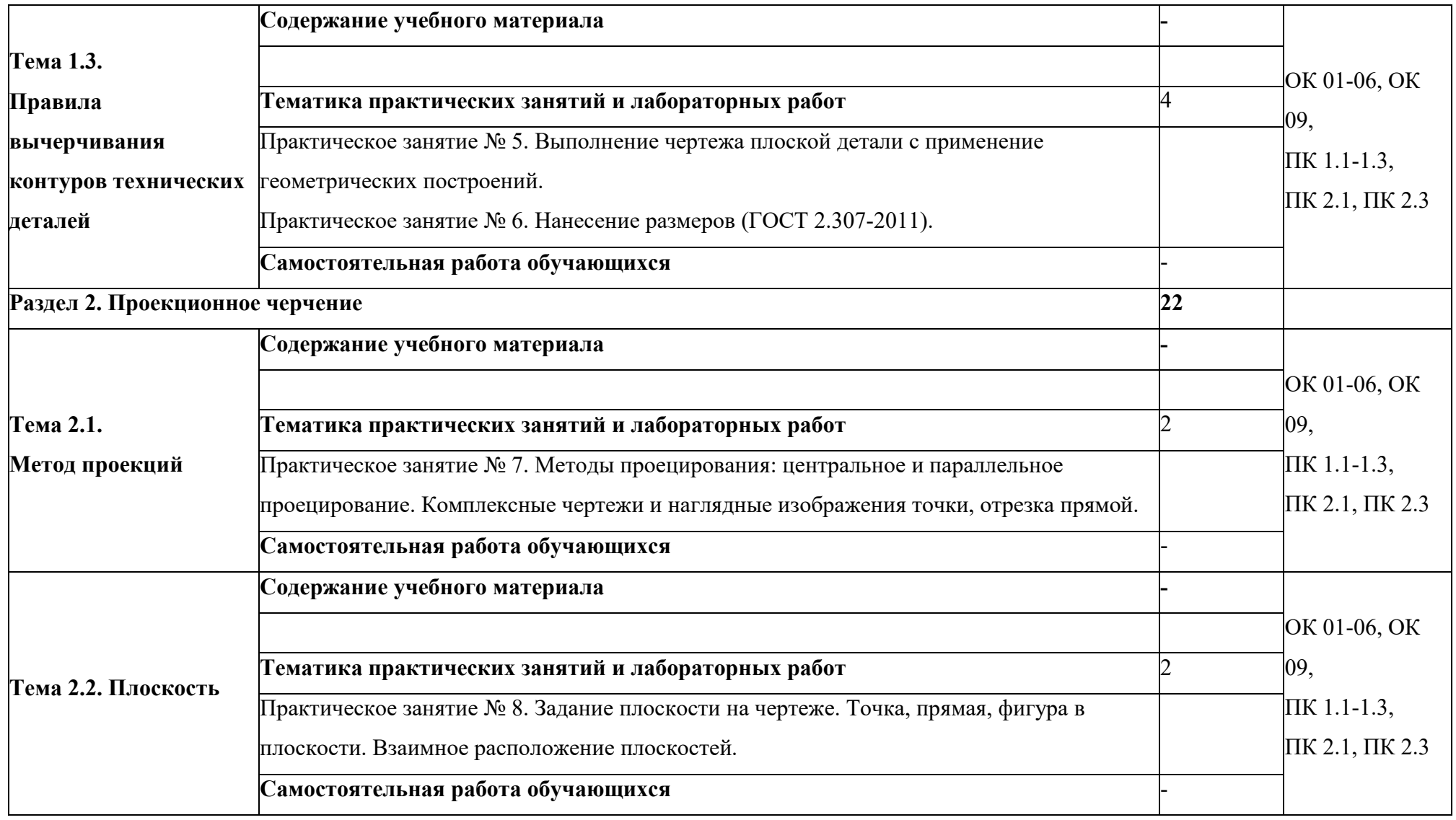

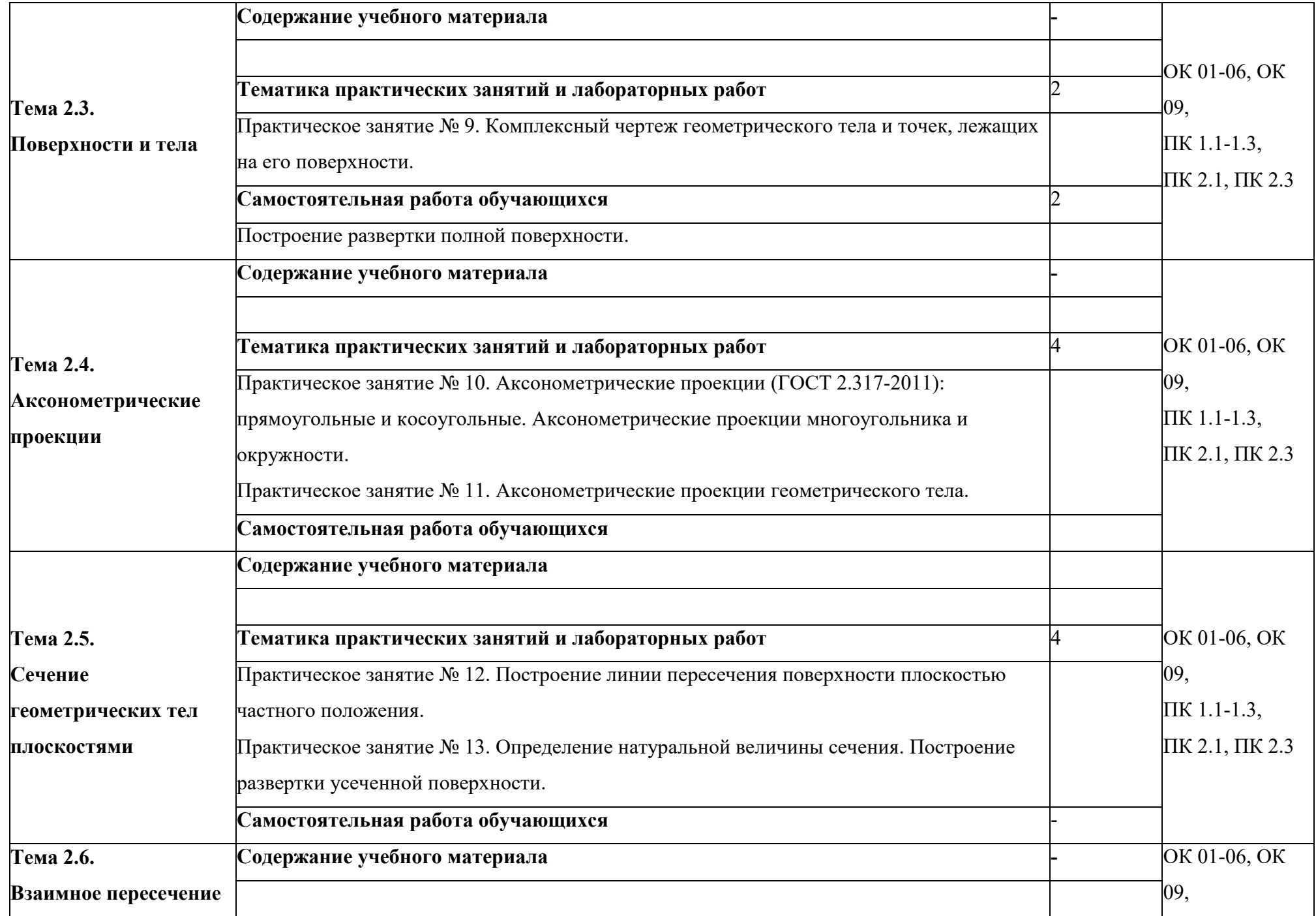

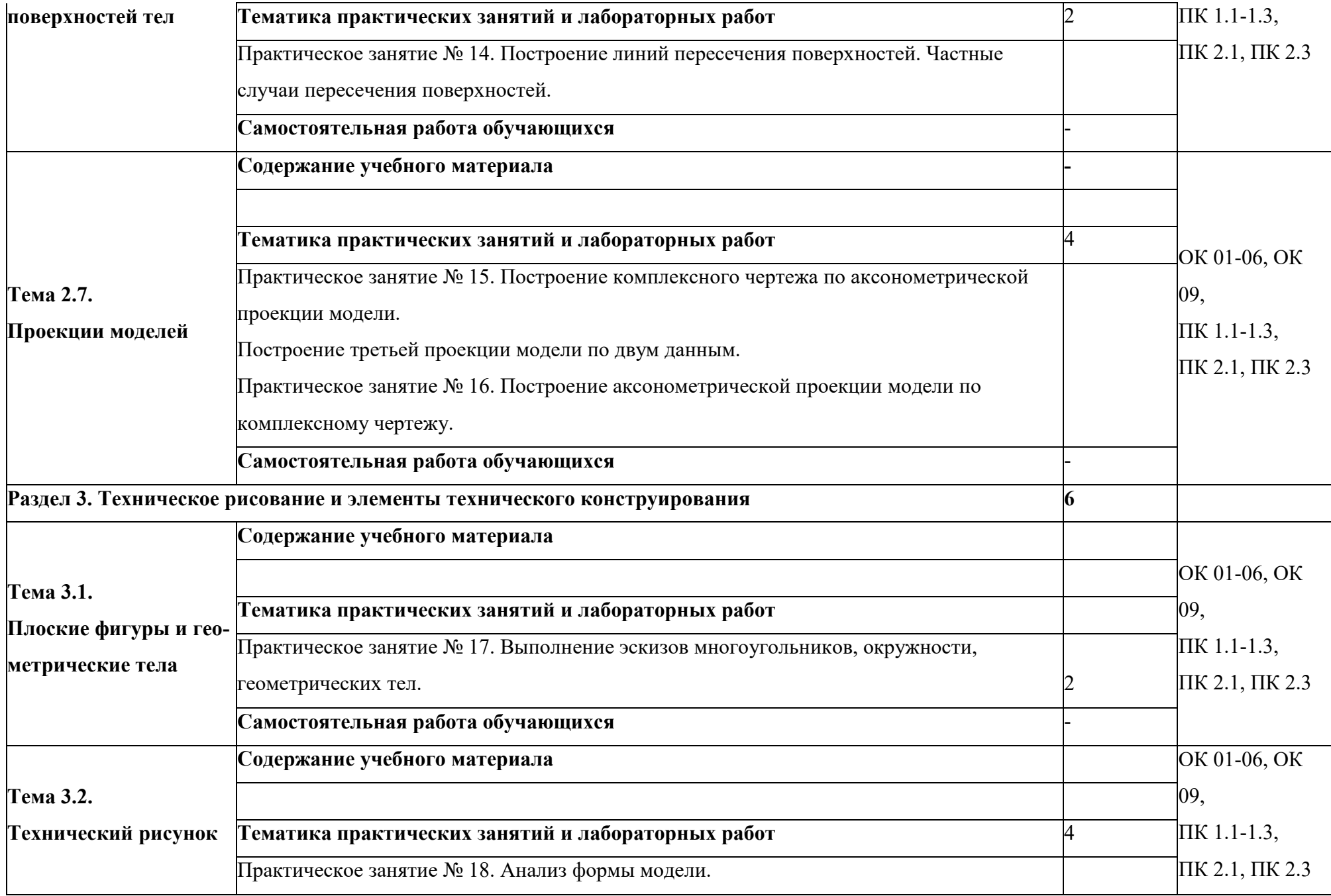

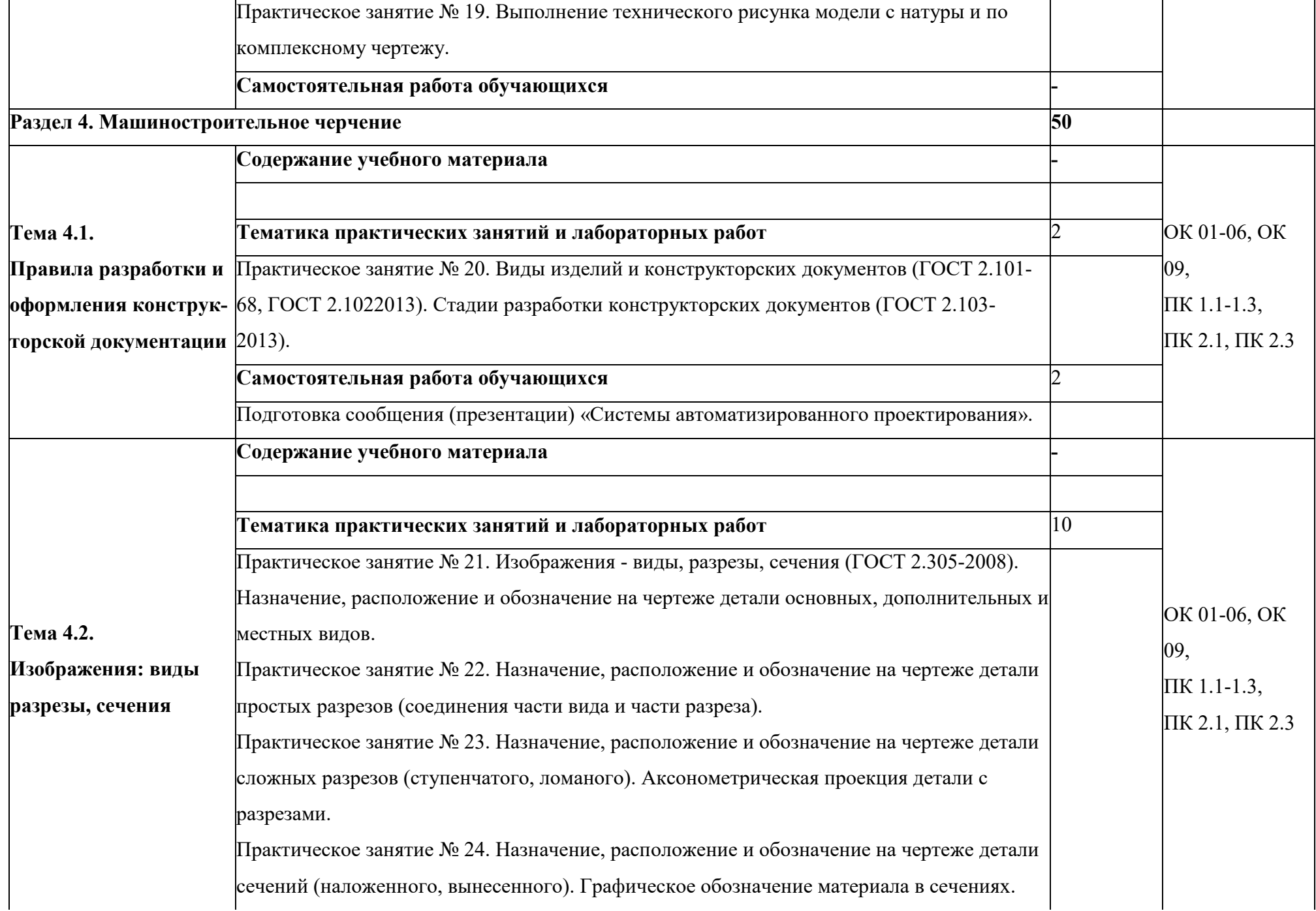

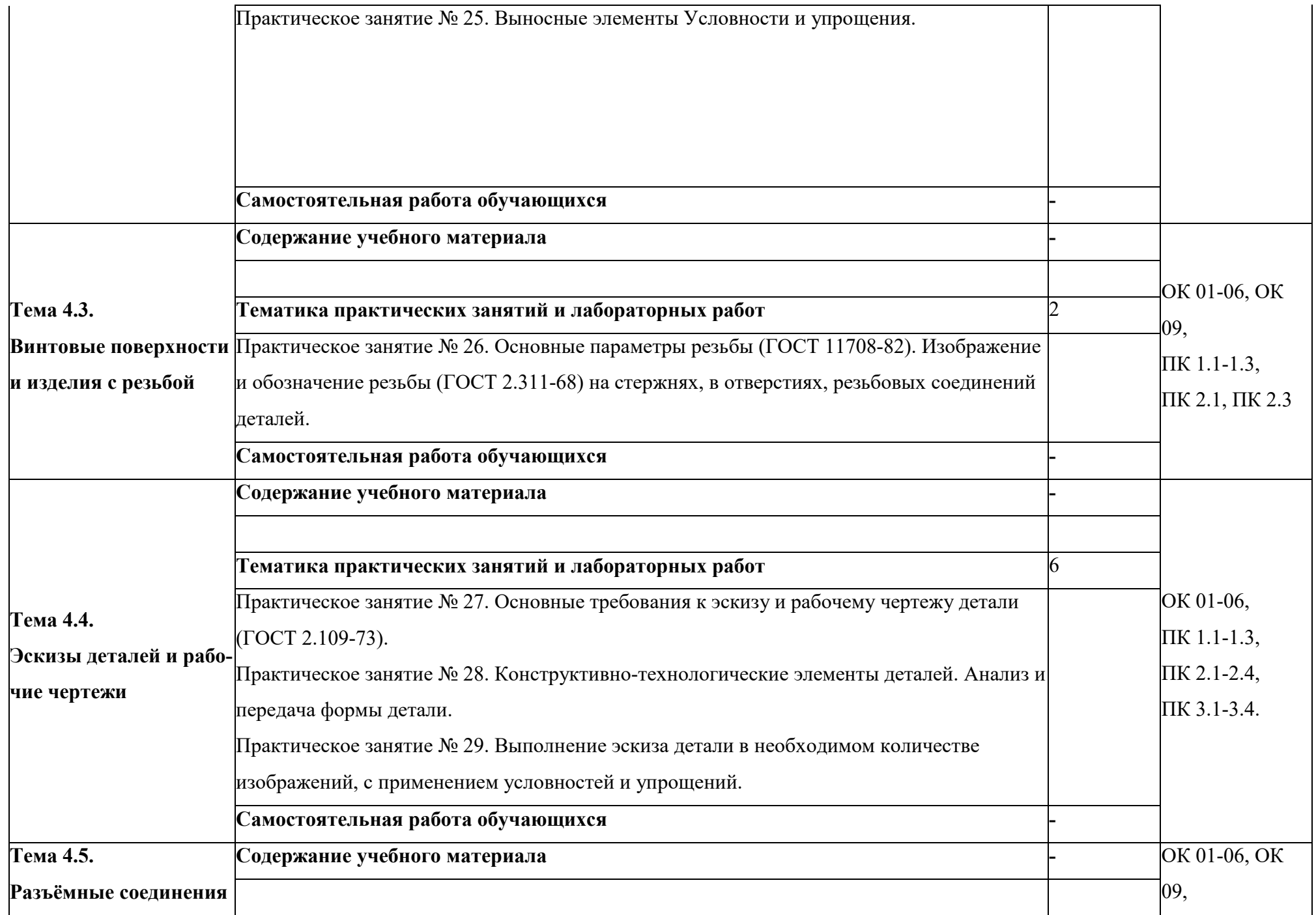

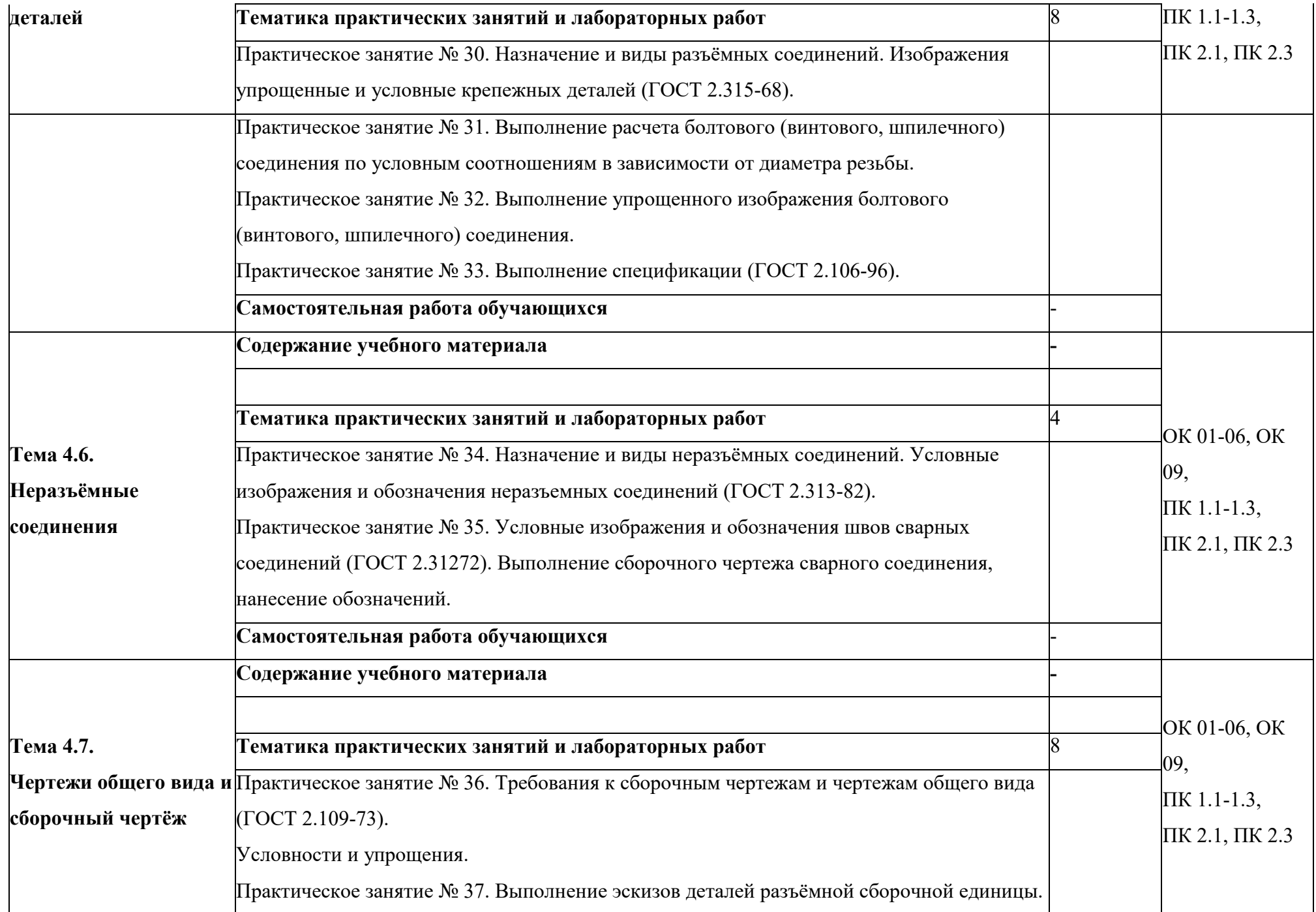

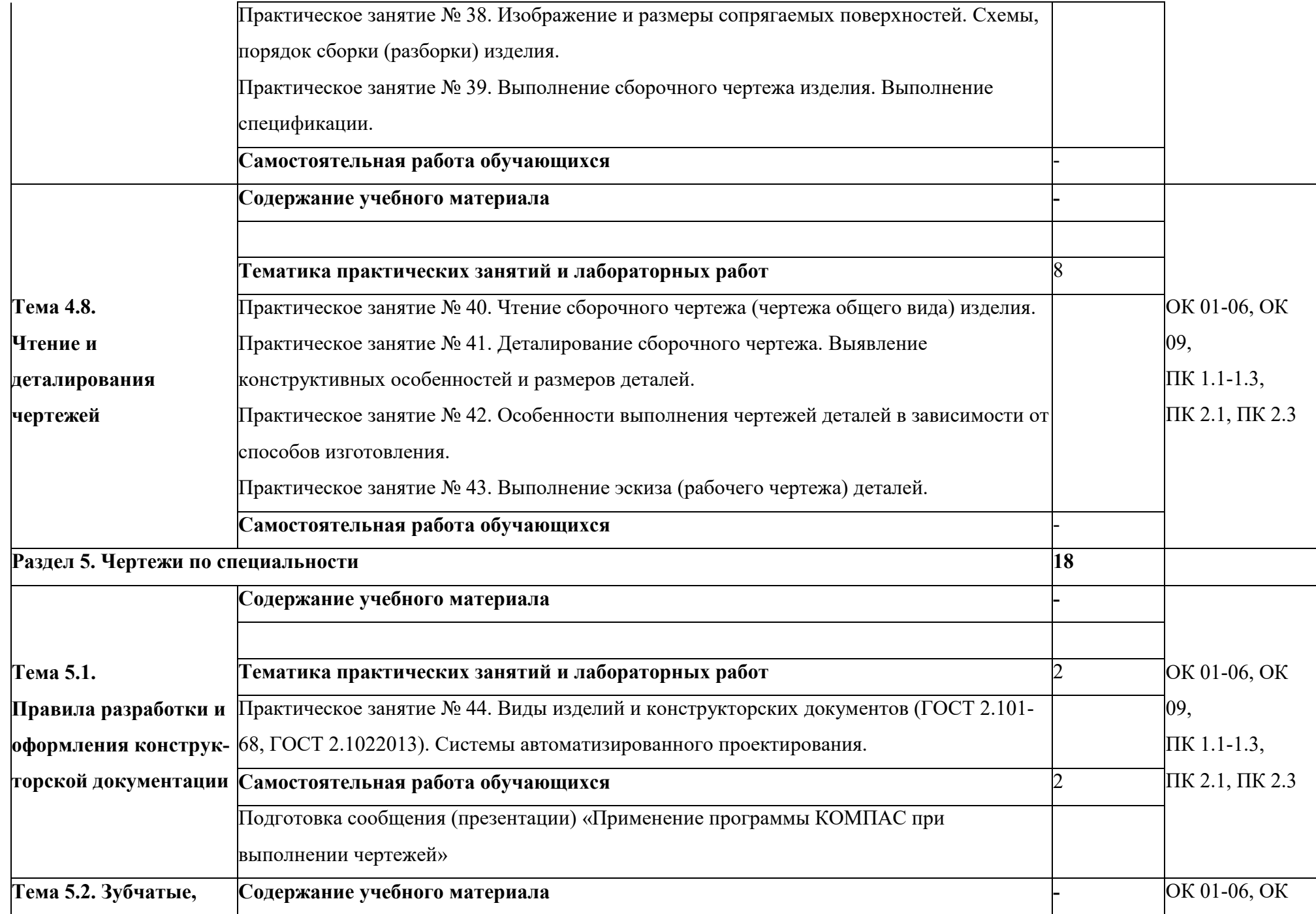

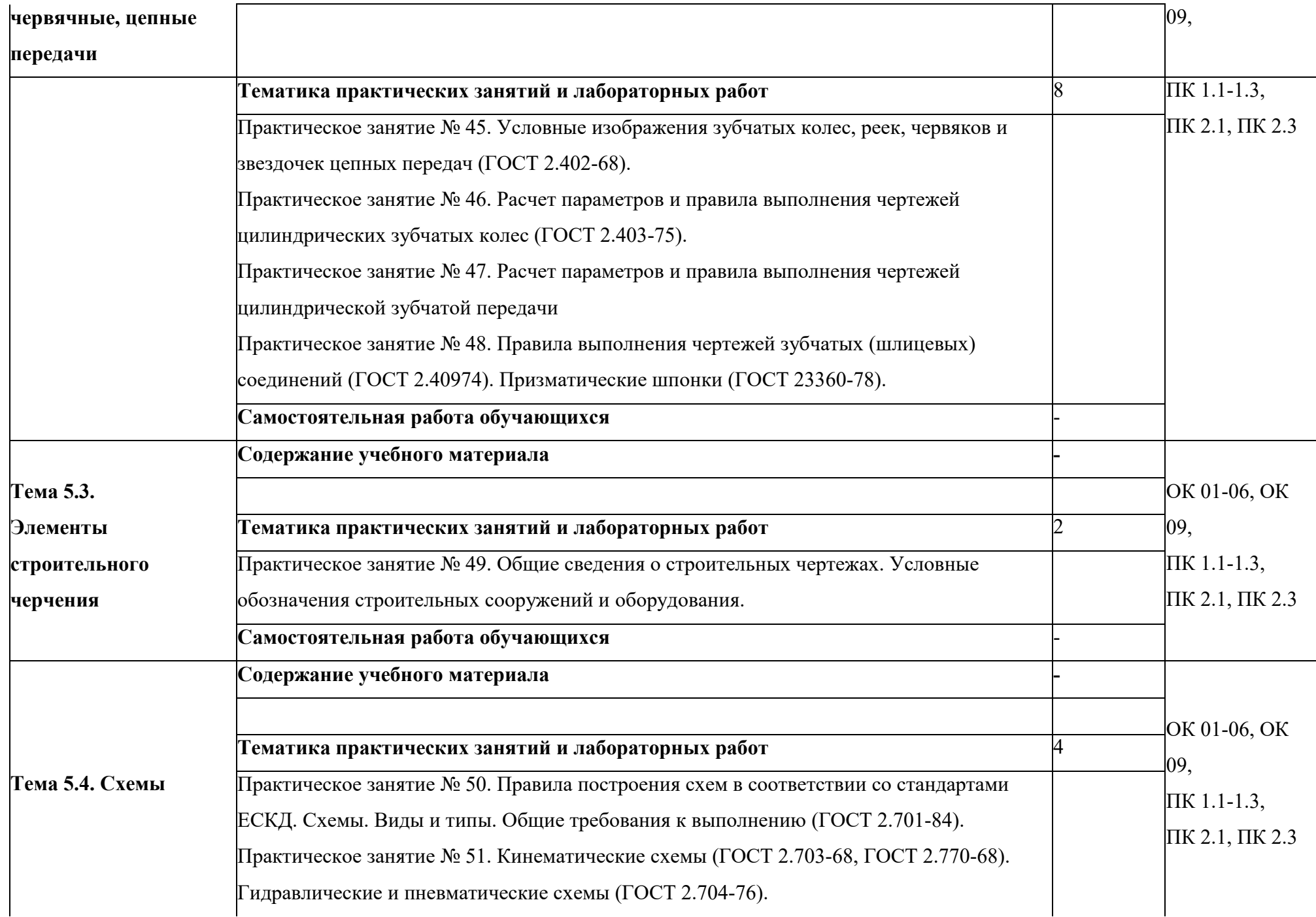

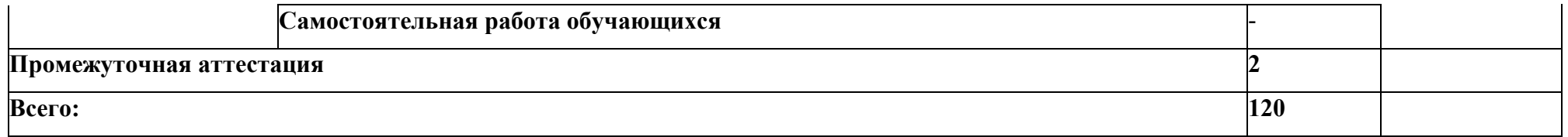

# 3 УСЛОВИЯ РЕАЛИЗАЦИИ ПРОГРАММЫ УЧЕБНОЙ ДИСЦИПЛИНЫ

### 3.1. Материально-техническое обеспечение

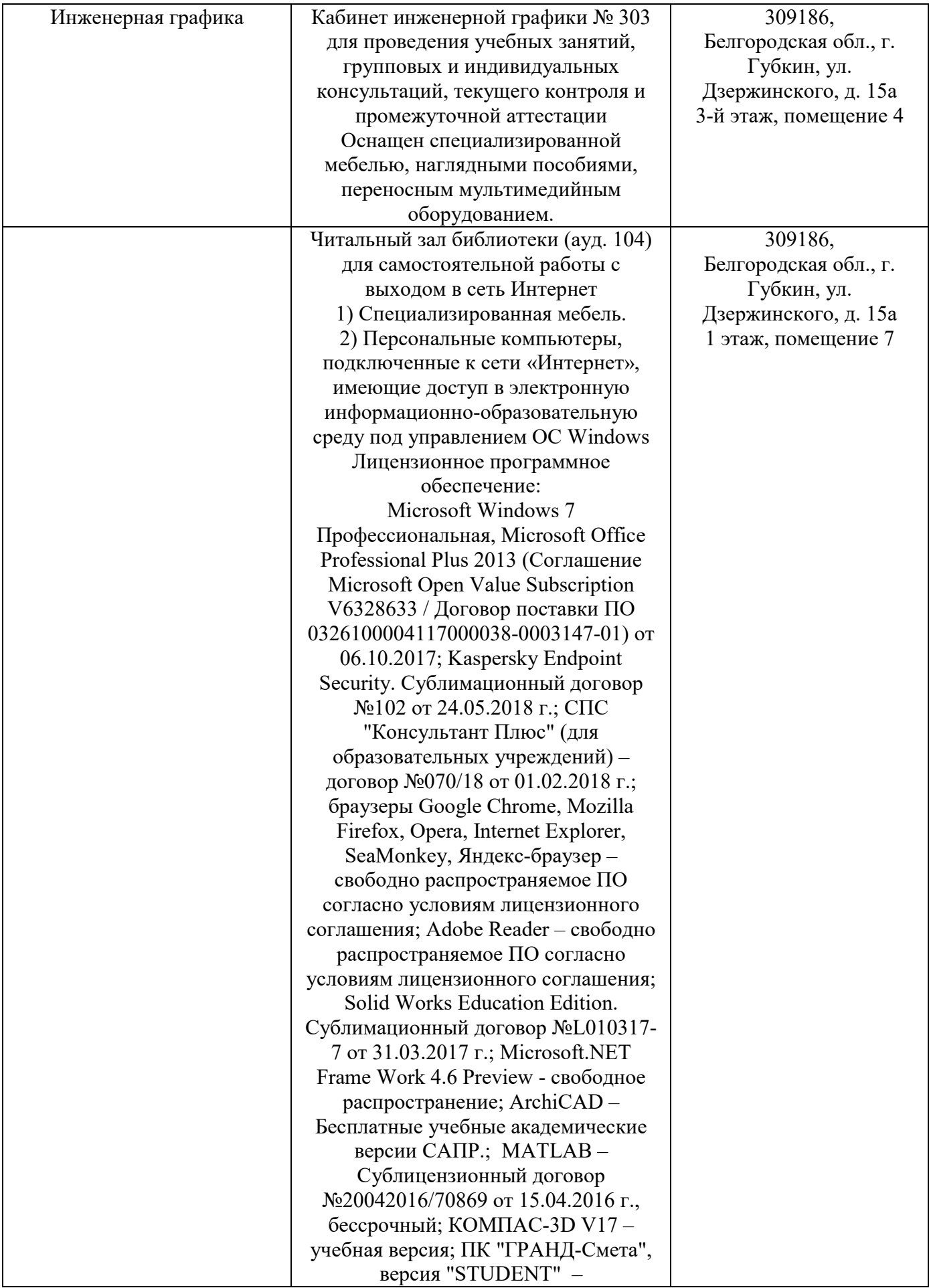

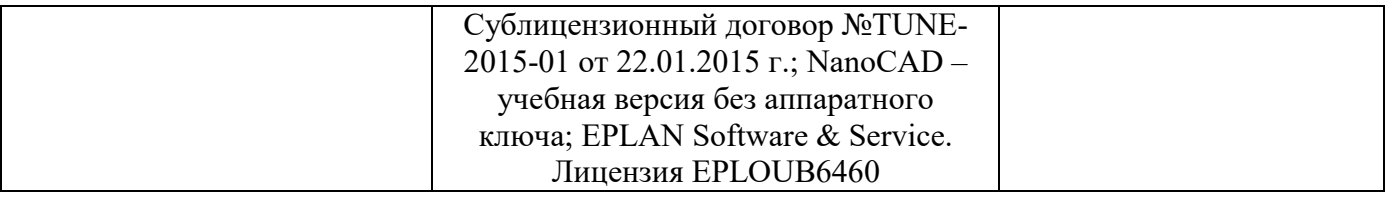

#### 3.2. Доступная среда

В ГФ БГТУ им. В.Г. Шухова при создании безбарьерной среды учитываются потребности следующих категорий инвалидов и лиц с ограниченными возможностями здоровья:

- с нарушениями зрения;
- − с нарушениями слуха;
- − с ограничением двигательных функций.

В образовательной организации обеспечен беспрепятственный доступ в здание инвалидам и лицам с ограниченными возможностями здоровья.

Для лиц с нарушением работы опорно-двигательного аппарата обеспечен доступ для обучения в аудиториях, расположенных на первом этаже, также имеется возможность доступа и к другим аудиториям.

Для лиц с нарушением зрения, слуха имеется аудитория, обеспеченная стационарными техническими средствами.

В сети «Интернет» есть версия официального сайта учебной организации для слабовидящих.

### 3.3. Информационное обеспечение обучения

*Перечень учебных изданий, Интернет-ресурсов, дополнительной литературы* 

### Основные источники

1.Артюхин, Г. А. Инженерная графика. Сборочный чертеж : учебное пособие / Г. А. Артюхин. — Москва : Ай Пи Ар Медиа, 2022. — 179 c. — ISBN 978-5-4497-1395-7. — Текст : электронный // Цифровой образовательный ресурс IPR SMART : [сайт]. — URL: https://www.iprbookshop.ru/116445.html (дата обращения: 13.04.2022). — Режим доступа: для авторизир. пользователей

2.Ковалев, В. А. Инженерная графика : учебное пособие / В. А. Ковалев. — Москва : Ай Пи Ар Медиа, 2021. — 278 c. — ISBN 978-5-4497-1159-5. — Текст : электронный // Цифровой образовательный ресурс IPR SMART : [сайт]. — URL: https://www.iprbookshop.ru/108224.html (дата обращения: 13.04.2022). — Режим доступа: для авторизир. пользователей

#### Дополнительные источники

1.Инженерная графика : учебно-методическое пособие / составители Р. Б. Славин. — Астрахань : Астраханский государственный архитектурно-строительный университет, ЭБС АСВ, 2021. — 119 c. — ISBN 978-5-93026-133-2. — Текст : электронный // Цифровой образовательный ресурс IPR SMART : [сайт]. — URL: https://www.iprbookshop.ru/115510.html (дата обращения:

13.04.2022). — Режим доступа: для авторизир. пользователей

# 4.КОНТРОЛЬ И ОЦЕНКА РЕЗУЛЬТАТОВ ОСВОЕНИЯ УЧЕБНОЙДИСЦИПЛИНЫ

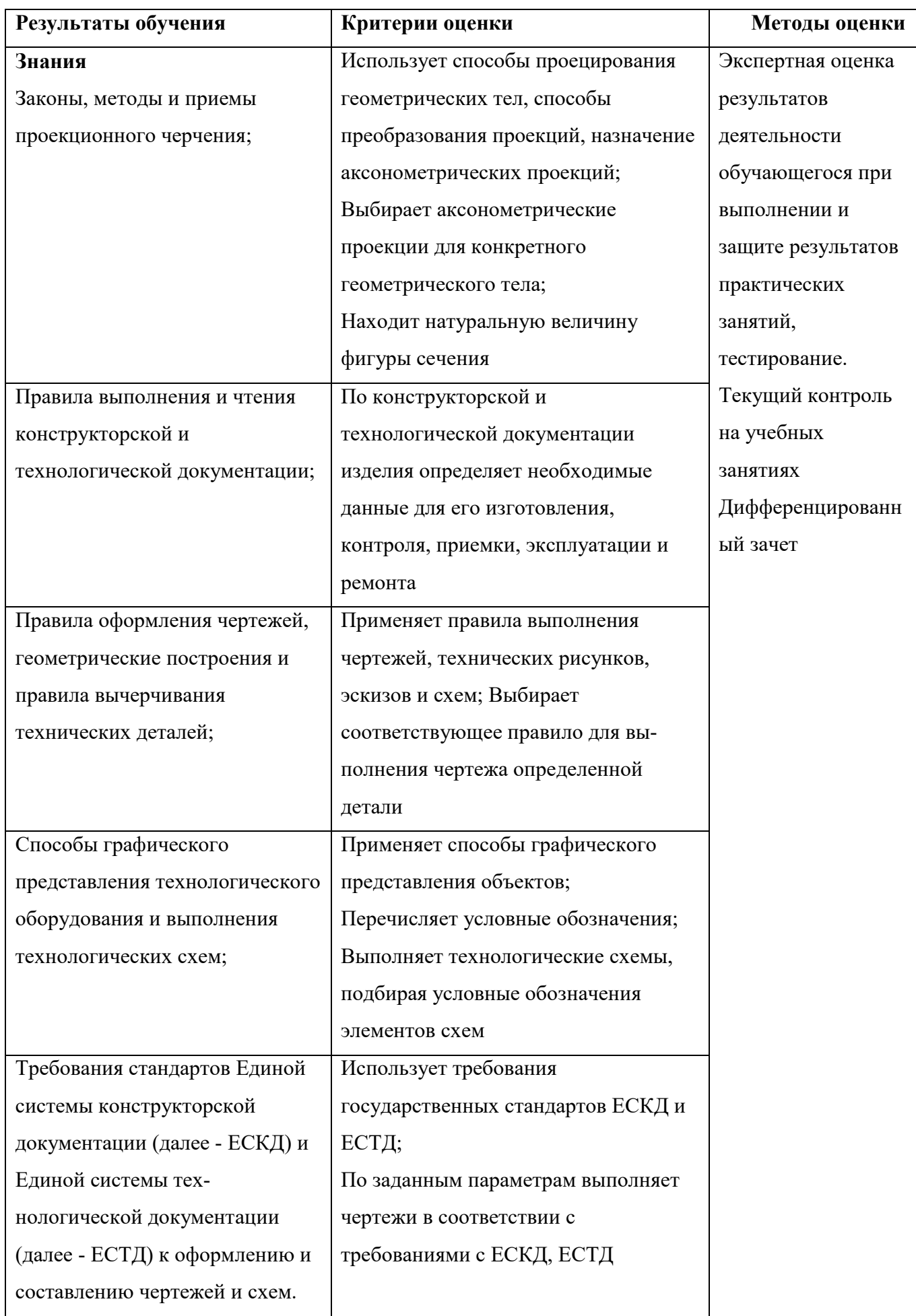

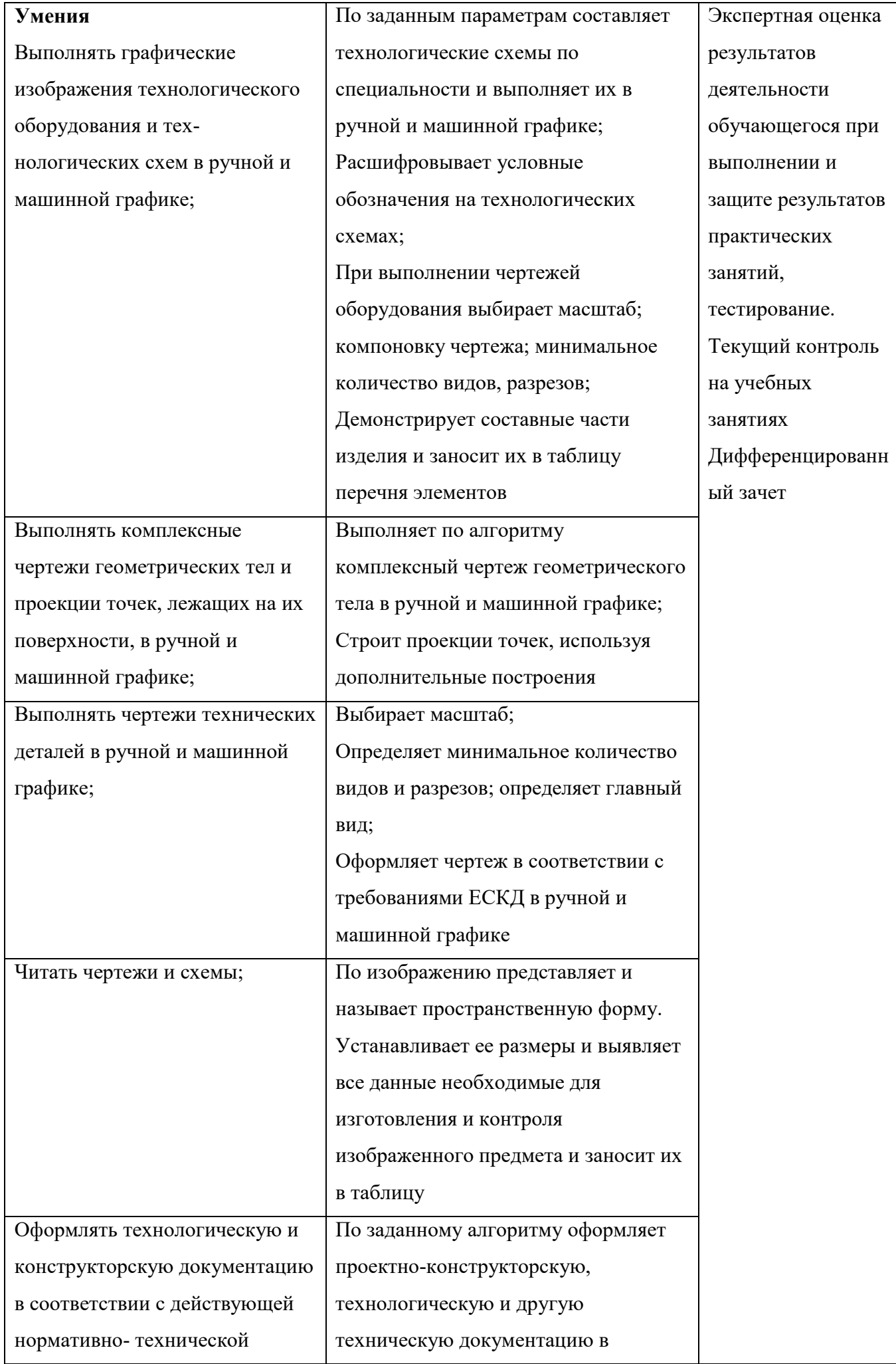

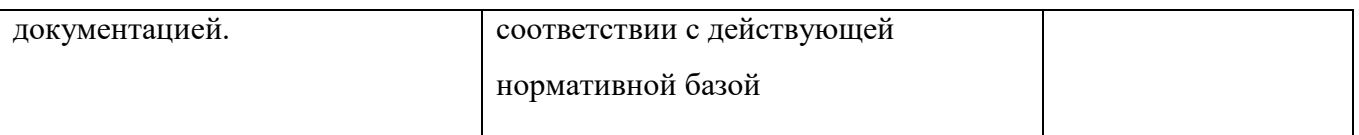

### 5. УТВЕРЖДЕНИЕ РАБОЧЕЙ ПРОГРАММЫ

### Утверждение рабочей программы с изменениями, дополнениями

Рабочая программа с изменениями, дополнениями утверждена на 2023 / 2024 учебный год.

Внесены изменения в «Информационное обеспечение раздел обучения» в связи с актуализацией перечня учебных изданий, интернетресурсов и дополнительной литературы.

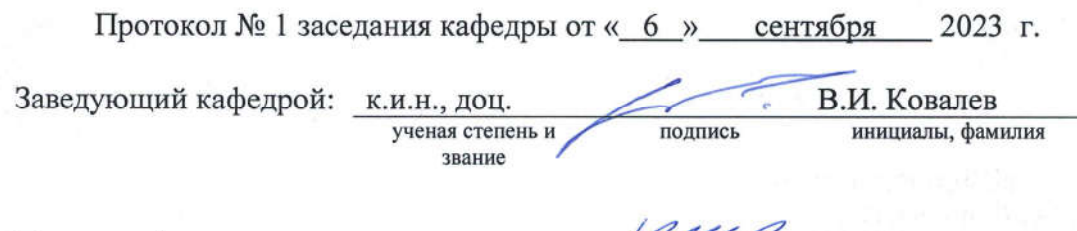

Директор филиала:

к.т.н., доц. подпись ученая степень и звание

В.М. Уваров инициалы, фамилия